# **baixar pixbet**

- 1. baixar pixbet
- 2. baixar pixbet :vbet freebet
- 3. baixar pixbet :bet 365365

# **baixar pixbet**

#### Resumo:

**baixar pixbet : Inscreva-se em condlight.com.br e ilumine seu caminho para a sorte! Ganhe um bônus exclusivo e comece a brilhar nas apostas!**  contente:

Em dispositivo Android,"Segurança", habilitar "Fontes Desconhecidas", em baixar pixbet seguida, toque em baixar pixbet "OK" para concordar em baixar pixbet ativar este recurso. definição de definição:. Isso permitirá a instalação de aplicativos de terceiros e APKs autônomos. 2. 2. Como posso baixar aplicativos pagos gratuitamente no Android? Procure aptoide no google e baixe seu apk. Instalá-lo no celular e você pode obter todos os aplicativos pagados por Livre.

#### [sport bet365 brasil](https://www.dimen.com.br/sport-bet365-brasil-2024-07-27-id-46025.pdf)

Spam:;Os spammers estão cada vez mais usando o WhatsaApp para enviar SPam. mensagens mensagens. Estas mensagens podem ser produtos ou serviços de publicidade,ou poderão estar tentando enganá-lo para desistir das informações pessoais nem dinheiro? Scams: Squemmer a também usam o WhatsaApp em baixar pixbet tentar enganar pessoas.

No entanto, assim como SMS ou telefonemas regulares. é possível que outros usuários do WhatsApp com tenham seu número de celular entrem em { baixar pixbet contatocom você? Eles podem e não estarem{ k 0] seus contacto ". Essas pessoas poderão enviar mensagens para vocêporque querem espalhar desinformação ou enganam você para dar-lhes dinheiros.

## **baixar pixbet :vbet freebet**

### **baixar pixbet**

### **O que é uma aposta 1X2 + Primeiro Gol na Pixbet?**

A aposta 1X2 + Primeiro Gol é uma modalidade de apostas esportivas oferecida pela Pixbet. Nela, é possível estabelecer uma previsão sobre o time vencedor de uma partida e quem marcará o primeiro gol.

#### **Quando e onde realizar essa aposta?**

Esta aposta pode ser realizada na plataforma online da Pixbet, antes do início de um jogo qualificado. A Betway, por exemplo, oferece uma ampla variedade de opções dessas apostas em baixar pixbet diferentes esportes, incluindo futebol e basquete.

#### **O que é necessário fazer para realizar essa aposta?**

Para realizar essa aposta, é preciso criar uma conta na Pixbet e selecionar o evento esportivo desejado. Após selecionar a opção correlata ao "1X2 + Primeiro Gol", basta escolher a equipe esperada e o time que marcará o primeiro gol.

#### **Quais são as possíveis opções na aposta?**

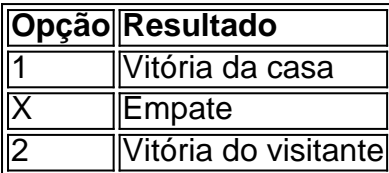

Se um usuário escolher a opção "X + 2 Primeiro gol", significará que ele está apostando que a partida irá para um empate e a equipe visitante fará o primeiro gol.

#### **Por que essa aposta pode ser vantajosa?**

As apostas 1X2 + Primeiro Gol podem oferecer maior empatia e interesse durante o jogo, aumentando as chances de ganhar o prêmio. Além disso, a Pixbet também oferece um bônus especial para depósitos, bem como outras promoções e benefícios exclusivos.

### **Mais informações sobre as apostas 1X2 + Primeiro Gol na Pixbet**

Se você ainda tem dúvidas sobre as apostas tipo 1X2 e Primeiro Gol no cenário dos jogos de azar online brasileiros, peça ajuda em baixar pixbet fóruns de discussão especializados ou em baixar pixbet contato com a atendimento ao cliente da Pixbet.

Como depositar 1 real no Pixbet?

Dentro da área de usuário, você encontrará a seção de pagamentos, então escolha a o de 3 depósito, não se esqueça de verificar qualquer Pixbet promoção que estiver disponível. Confirme seu login, insira

valor a ser depositado 3 e

# **baixar pixbet :bet 365365**

O Papa Francisco presidiu a missa de Páscoa no domingo baixar pixbet meio às preocupações renovadas sobre o estado da saúde do pontífice, que tem 87 anos.

Em baixar pixbet mensagem tradicional de Páscoa, entregue diante das dezenas dos milhares reunidos na Praça São Pedro s Square (praça), Francisco abordou os conflitos da Europa e do Oriente Médio condenando a guerra como uma "absurdo".

Francisco havia saído dos serviços da Sexta-feira Santa no último minuto para "preservar baixar pixbet saúde" durante o resto das celebrações do fim de semana, segundo a Vaticano. O Papa estava liderando liturgias na Semana Sagrada e presidiu neste sábado à Vigília Pascal baixar pixbet São Pedro Basílica ndia

Observadores papais têm monitorado de perto o bem-estar do médico desde ano passado, quando ele teve uma operação baixar pixbet seu abdômen e foi hospitalizado com bronquite.

O Papa foi hospitalizado para testes nas últimas semanas. Ele também contou com seus assessores a ler alguns de suas palestras baixar pixbet momentos quando ele estava sofrendo frios, gripe ou crises da bronquite!

Durante seu discurso no domingo, Francisco reiterou o apelo por um "cessar-fogo imediato" na guerra Israel/Hamas e também pediu que seja garantido acesso à ajuda humanitária a Gaza. Em relação à guerra na Ucrânia, o pontífice disse que ambos os lados devem se envolver baixar pixbet uma "troca geral de prisioneiros" e pediu aos líderes mundiais para "fortalecer ventos

fortes".

guerra."

As crianças envolvidas na guerra, disse ele "esqueceram de como sorrir".

Francisco também pediu ajuda para aqueles que sofrem de "insegurança alimentar e os efeitos das mudanças climáticas"e solicitou a todos com "responsabilidades políticas" parar o flagelo do tráfico humano.

Esta é uma história baixar pixbet desenvolvimento e será atualizada.

Author: condlight.com.br Subject: baixar pixbet Keywords: baixar pixbet Update: 2024/7/27 13:25:55